LifLF – Architecture matérielle *Sylvain Brandel*  $2021 - 2022$ [sylvain.brandel@univ-lyo](mailto:Sylvain.brandel@univ-lyon1.fr)n1.fr

CM 3

## **CODAGE DES DONNÉES EN MACHINE** *PARTIE 2 – CODAGE DES NOMBRES RATIONNELS*

#### **Rationnels**

- Nombre de la forme  $\frac{p}{q}$  avec  $p \in \mathbb{Z}$  et  $q \in \mathbb{N}$   $\{0\}$
- Format de longueur fixe là où écriture binaire potentiellement infinie  $\rightarrow$  Approximation
- Tout x ∈ ℚ positif décomposé en
	- Partie entière  $|x| \in \mathbb{N}$  telle que  $|x| \leq x < |x| + 1$
	- Partie fractionnaire  $\{x\} = x \lfloor x \rfloor$  avec  $0 \leq \{x\} < 1$
- Notation positionnelle pour l'écriture de  $\{x\}$  : s'il existe  $q \in \mathbb{N}$  tq

$$
\{x\} = (0, x_{-1} \dots x_{-q})_{\beta} = \sum_{i=0}^{q} x_{-i} \beta^{-i}
$$

- Alors  $(x_{p-1}$  ...  $x_1x_0$ ,  $x_{-1}$  ...  $x_{-q}$ ) e écriture de x en base  $\beta$
- Écriture en base  $\beta$  pas forcément finie mais forcément périodique
- Ex :  $\beta$  = 10, écriture de 13/7 en notation partie entière fractionnaire  $13/7 = (1,857142)_{10}$

#### **Rationnels** *Changement de base*

- $\cdot$  0  $\leq$  x  $\leq$  1 écrit en base 10
- Décimal vers binaire

$$
x = (0, x_{-1} ... x_{-q})_2
$$

- Or  $2 \times x = (x_{-1}, x_{-2}, \dots, x_{-q})_2$ , donc  $x_{-1} = [2 \times x]$
- Multiplications successives par 2

 $\rightarrow$  extraction bits écriture binaire de x

• Ex : Convertir  $1/10 = (0,1)<sub>10</sub>$  en écriture binaire

 $(0,1)_{10} = (0,00011)_2$ 

#### **Rationnels** *Changement de base*

- $\cdot$  0  $\leq$  x  $\leq$  1 écrit en base 2
- Binaire vers décimal
- Multiplications successives par  $(10)_{10} = (1010)_2$

 $\rightarrow$  en calculant en binaire : chiffres décimaux de x

- Fastidieux à la main
- Si pas trop de bits, il suffit d'additionner les poids de ces bits :

 $-$  2<sup>-1</sup> = 0,5 2<sup>-2</sup> = 0,25 2<sup>-3</sup> = 0,125 2<sup>-4</sup> = 0,0625

• Ex : Convertir  $(0,1011)_2$  en écriture décimale

 $0.5 + 0.125 + 0.0625 = 0.6875$ 

#### **Rationnels** *Représentation en machine ?*

- On n'a pas réellement les rationnels
- $\bullet$  Un nombre flottant normalisé  $x$  est
	- Soit zéro
	- Soit un rationnel de la forme  $x = (-1)^s \times (1, b_1 ... b_{p-1})_2 \times 2^e$ 
		- $s \in \{0,1\}$ : signe

$$
\begin{array}{c}\n1, & b_1 & \dots & b_{p-1} \\ \hline\n\end{array}
$$

•  $(1, b_1 ... b_{p-1})_2$ : mantisse fractionnaire

- $e \in \mathbb{Z}$ : exposant tel que  $e_{min} \le e \le e_{max}$
- On parle de nombre à virgule flottante, ou nombre flottant, ou flottant
- Le 1, en tête garantit l'unicité de la représentation
- Types float et double en C

p bits de précision ( $b_0 = 1$ )

## Nombres à virgule flottante

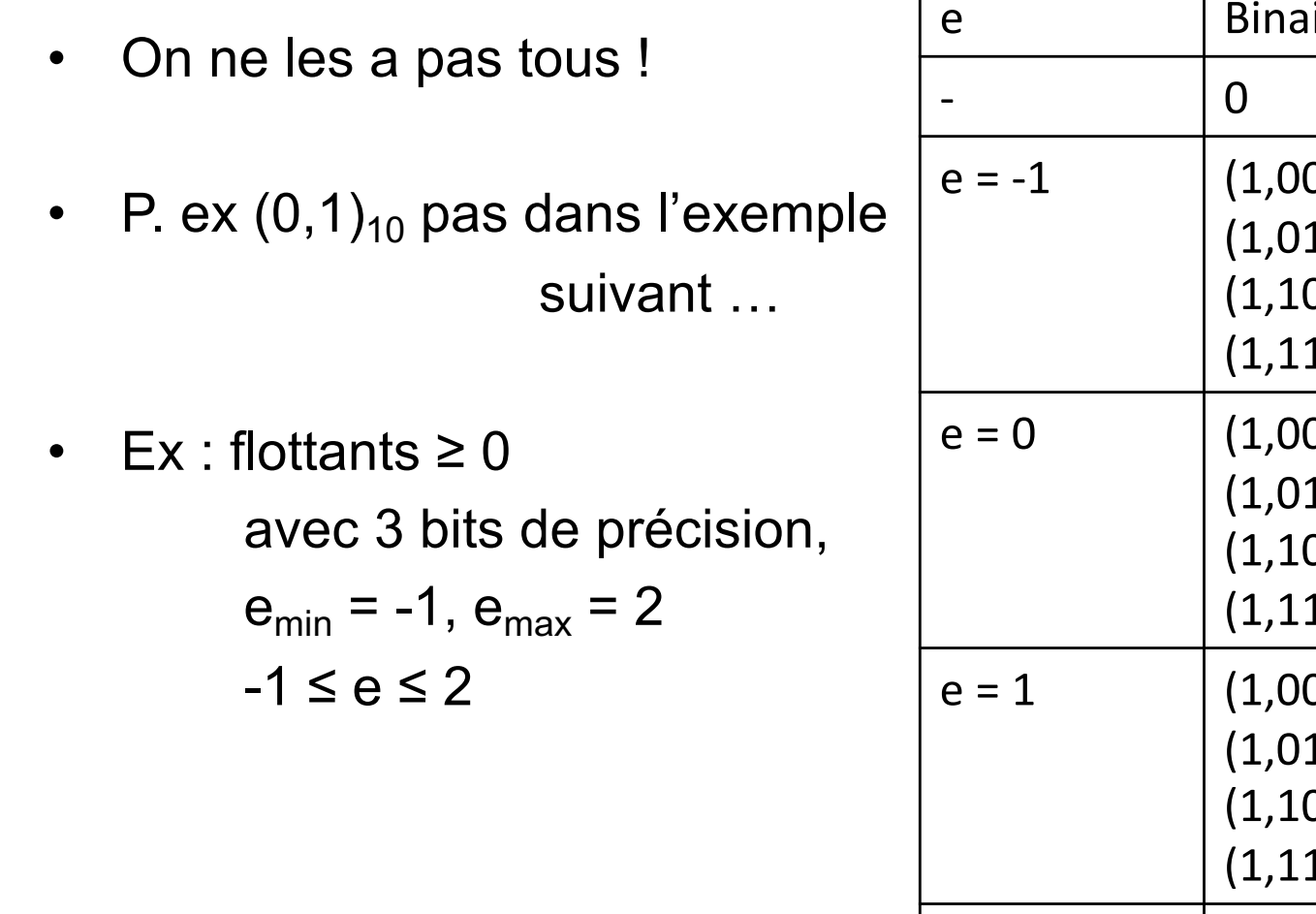

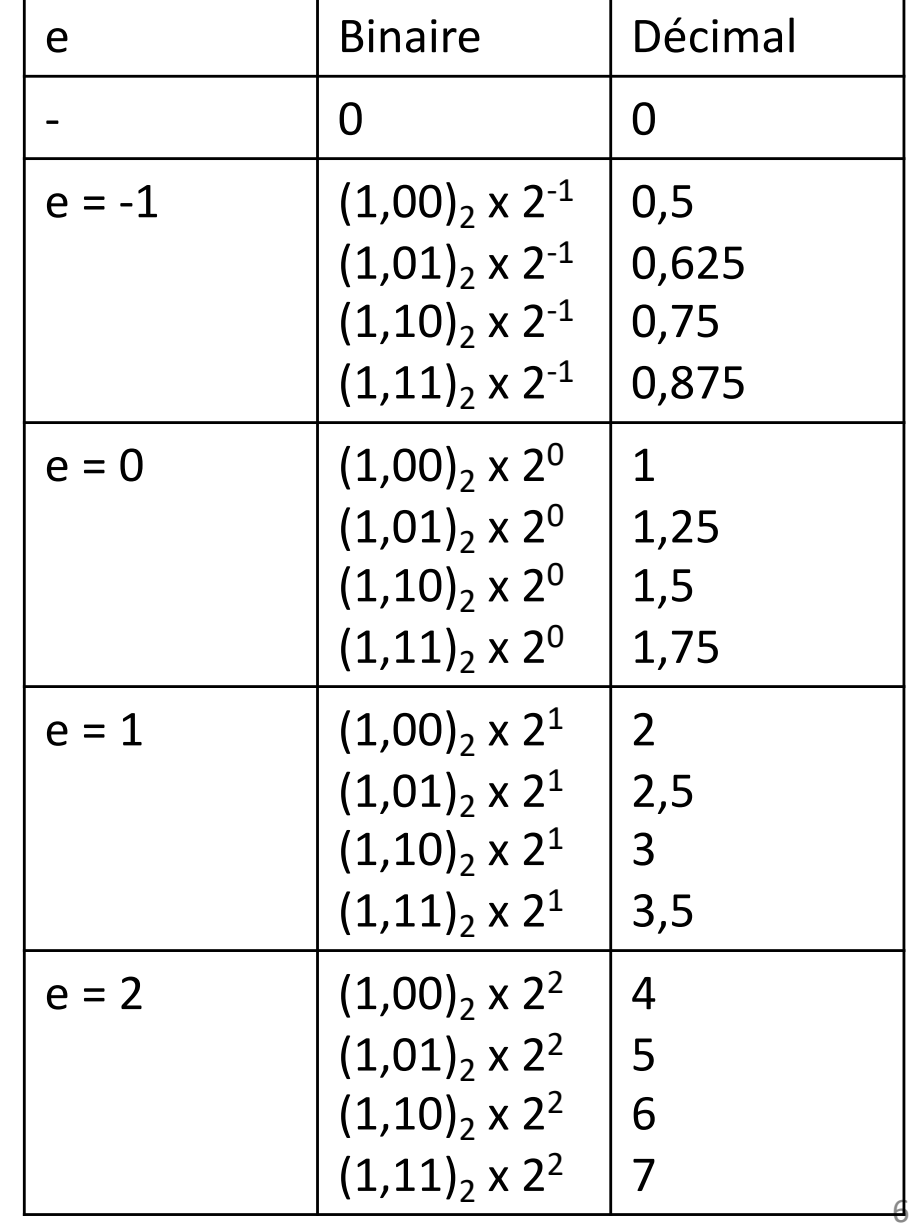

## Nombres à virgule flottante

• Ex :  $(0,1)<sub>10</sub>$  avec 8 bits de précision

$$
\begin{array}{lll}\n\bullet & (0,1)_{10} & = (0,00011)_2 \\
& = (0,00011001100110011)_2 \\
& = (1,1001100110011)_2 \times 2^{-4} \\
& \searrow\n\end{array}
$$
\n8 bits de précision

- On doit tronquer à 7 bits de mantisse Donc  $(1,1001100)_2$  x  $2^{-4} \le (0,1)_{10} \le (1,1001101)_2$  x  $2^{-4}$
- Il faut faire un choix  $\rightarrow$  arrondi
	- Le milieu de cet intervalle est  $(1,10011001)_2 \times 2^{-4}$
	- Ici on choisit d'arrondir au plus proche
	- $-$  (0,1)<sub>10</sub> est supérieur au milieu de l'intervalle, donc

L'approximation  $(0,1)<sub>10</sub>$  ≈  $(1,1001101)<sub>2</sub>$  x 2<sup>-4</sup>

• Codage en précision p :

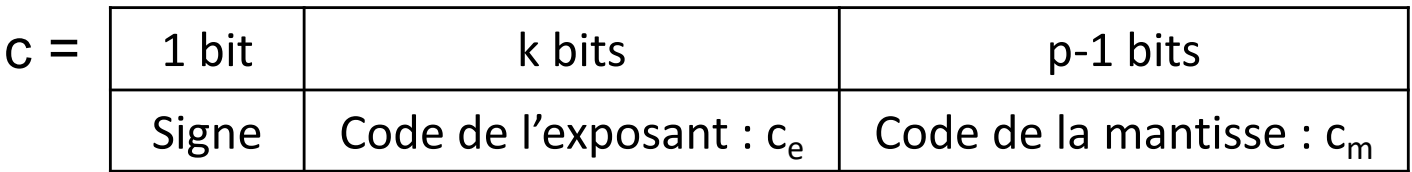

• Pour un flottant normal, la valeur codée est

 $f(c) = (-1)^{s(c)} \times m(c) \times 2^{e(c)}$ 

- s(c) : signe du flottant
- $-$  m(c) =  $(1, c<sub>m</sub>)<sub>2</sub>$  (le 1, est implicite)
- $e(c) = (c_e)_2 (2^{k-1} 1)$

• Codage en précision p :

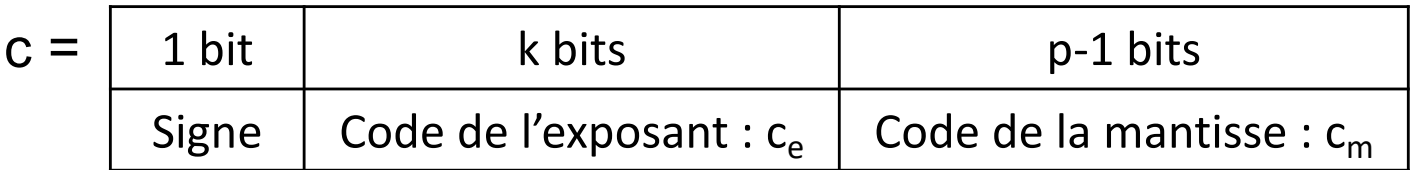

- $(c_e)_2 = 0$  et  $(c_m)_2 = 0$  : nombre représenté est zéro (2 codages)
- $(c_e)_2 = 2^k 1$  : valeur exceptionnelle (+Inf, -Inf, NaN)
- $1 \leq (c_e)_2 \leq 2^k 2$ : nombre représenté normal, alors

m(c) = 
$$
(1, c_m)_2
$$
 et e(c) =  $(c_e)_2 - (2^{k-1} - 1)$   
biais

- Simple précision
	- codé sur 32 bits

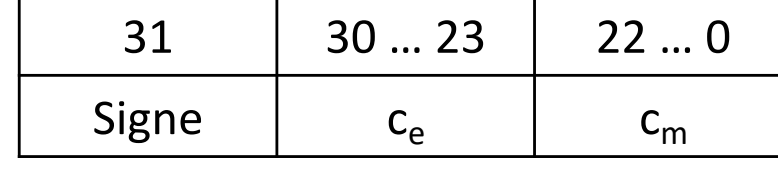

- $-$  type float en C)
- Précision  $p = 24$  bits, k = 8, biais = 127, e<sub>min</sub> = -126, e<sub>max</sub> = 127
- $\llbracket w \rrbracket = (-1)^{b_{31}} \times (1, b_{22} \ldots b_1 b_0)_2 \times 2^{(\sum_{i=23}^{30} b_i 2^{(i-23)-127})}$
- Valeurs représentables $[\ \pm 2^{-126}$ ,  $(2 2^{-23}) \times 2^{127}$
- Double précision
	- codé sur 64 bits

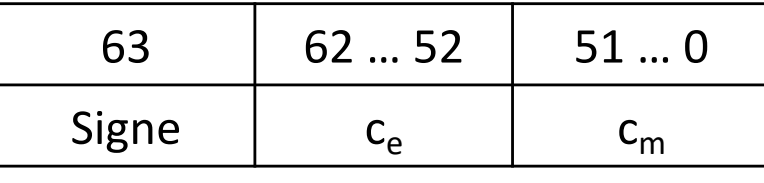

- type double en C
- Précision  $p = 53$  bits, k = 11, biais = 1023, e<sub>min</sub> = -1022, e<sub>max</sub> = 1023
- $\llbracket w \rrbracket = (-1)^{b_{63}} \times (1, b_{51} \ldots b_1 b_0)_2 \times 2^{(\sum_{i=52}^{62} b_i 2^{(i-52)-1023})}$
- Valeurs représentables $[\ \pm 2^{-1022}$ ,  $(2 2^{-52}) \times 2^{1023}$

- Rationnel ou réel : représentation arrondie en général
- 4 modes d'arrondis
	- Arrondi au plus proche : RN(c)
		- Si c équidistant de deux flottants consécutifs, on prend celui dont la mantisse termine par 0
	- Arrondi vers −∞ (RD), +∞ (RU), 0 (RZ)
- La norme impose l'arrondi correct pour +, -,  $\times$ ,  $\div$ ,  $\sqrt{\cdot}$ 
	- Résultat calculé = résultat exact arrondi selon le mode d'arrondi courant
	- Mode d'arrondi par défaut : arrondi au plus proche en général

# Les float NE SONT PAS les réels